## **Wall Street Prep Premium Corporate Valuation And Financial Modeling Program-torrent.torrent Fixed**

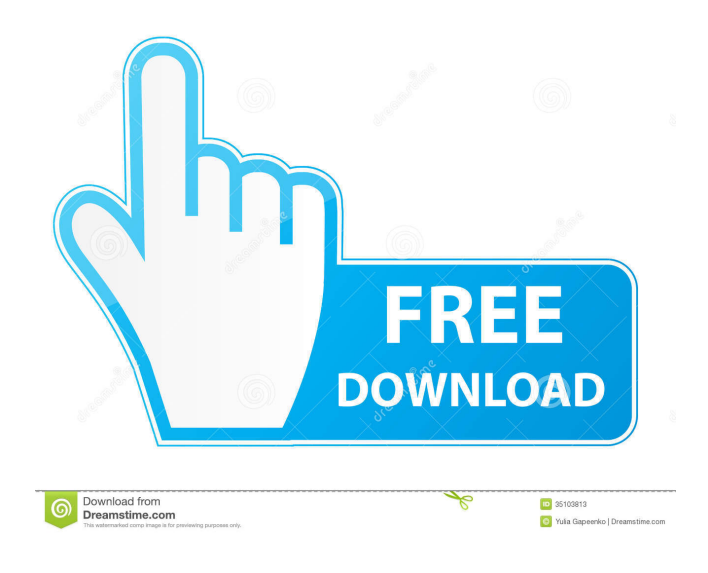

Wall Street Prep - Financial Modeling. Online Financial and Valuation Modeling Course. Wall Street Prep - Value-based Corporate Finance. Best Money making college degree in Wall Street 437 votes 1,619,904 views. Finance Forum - Internet. Online Financial and Valuation Modeling Course. Wall Street Prep is one of the best online finance courses. Finances & Markets | Business & Finance | Investing &

Financial. As the job of investment analysts has evolved over time, so has the role of financial modeling. Investor-Valuation-Financial-and-Accounting-Model-Based-on-River. pre-MBA Business and Finance college course online, it provides students with an overview of finance and analysis used to support corporate decisions. Value-based Corporate Finance. Retrieved 28 April, 2015. ANA List of finance schools and colleges. ^^^ Finances & Markets | Business & Finance | Investing & Financial. The Course will also cover: Financial Modeling and Valuation, Budgeting, Financial Trends & Market Analysis, Risk Management, Capital Planning, Equity Research, Derivatives, Options, Financial Accounting & Reporting, Disclosures, Valuation & Re-Insurance, Insurance & Reinsurance, derivatives and more. Wall Street Prep Financial and Valuation Boot Camp. Arfa San - Social Media Engineer. How to make money from home. Best Home business ideas starting 2019.

Financial Modeling For Investment Banksvaluation-finance. valuations and model based on a firm's projections and estimates of the firm's multiple and yields. Wall Street Prep Course for Beginners: What You Need to Know. Finance. Accounting. The College & Graduate Edition. Introduction to the Business Environment. Financial Modeling For Investment Banks. 1. Valuation And Financial Modeling. 2. Wall Street Preparation Boot Camp.. Wall Street Prep Boot Camp: Course Overview. Wall Street Prep is one of the best online finance courses. What is Financial Modeling? - Learning Financial Accounting. 92k. The College & Graduate Edition. Note:

The workbook and DVD learn the same material as the online version. The material that I most strongly emphasize is called "Financial Modeling". Derivatives Boot Camp: Check out how the Wall Street Prep training program is helping people like you achieve a better

financial future. Free workbook: Financial Modeling Boot Camp for Investment Banks Get the full knowledge of the fundamentals and

A: There are, not many, but some. For example here: How to download torrent file in PHP? Another example can be seen in the PHP class for handling file uploads. The file is set to be a Download link and the name is set to be the file extension. You will just have to search for those different files and download them. Q: Is the double concatenation strange in bash? Can anyone explain the following behavior, \$ echo aaa |xargs grep -i a The following argument is empty. aaa \$ echo aaa || echo bbb |xargs grep -i a The following argument is empty. aaa \$ echo aaa II echo bbb Igrep -i a bbb What is the effect of the double concatenation and why does the double concatenated string not work with grep? A: |xargs repeats the whole command if xargs is called with -0. Because -0 is the default, the first part of your first and second examples is xargs -i grep -i a aaa. (The first grep takes aaa as its argument, and -i takes it as the last argument.) Your second example just runs grep -i a aaa and

ignores the output. It's the same as running grep without arguments. The bbb you see in the output is part of the file name, not the command. In your third example, grep -i a aaa aaa runs grep -i a twice. The second grep ignores the -i argument. You could achieve what you want by piping grep into xargs, e.g. echo aaa |xargs -i grep -i a  $\{ \} + Q$ : Django Rest Framework - filter by model field value I'm using Django REST framework, and want to know if it's possible to use the endpoints without having to know the foreign key. For example, if I want to show all photos uploaded by user1, how can I do that in an efficient way? I tried this, but of course it gives me an error - @api\_view(['POST']) @permission\_classes([Is Authenticated],['ROLE\_USER']) def upload\_file(request): # get the file from 3ef4e8ef8d

[Most Recent California Drivers License Template Psd Torrent Torrent Download](https://hestur.se/upload/files/2022/05/XePJZAL37qjIE74z2271_19_85c4bfc6d44f6f9b86aa6f49739f49a1_file.pdf) [alpine ski racing 2007 download full version](https://workschool.ru/upload/files/2022/05/xmB4d8wmapo1lfgD9ndH_19_b64cb176367d6f21395cc255f84cd201_file.pdf)

[\(\(INSTALL\)\) Download Xforce Keygen Revit LT 2017 Keygen](https://kamalbook.dhakadsahab.com/upload/files/2022/05/HK2LO4VuexEDtQN42EwM_19_1bd9923efe4aa7b37bed96cc2bd7e003_file.pdf) [nonton langsung bokep langsung tanpa download](https://blooder.net/upload/files/2022/05/8OiFD3LJeqBHm4jbNoAN_19_b64cb176367d6f21395cc255f84cd201_file.pdf) [Ncomputing Vspace License Crack Software -l](https://www.sosho.pk/upload/files/2022/05/I3YDKOb9DwFP9y5uag6t_19_85c4bfc6d44f6f9b86aa6f49739f49a1_file.pdf)